## J. DOWNLOAD

ReCap 2009 Scaricare Activator 64 Bits

**ERROR GETTING IMAGES-1** 

ReCap 2009 Scaricare Activator 64 Bits

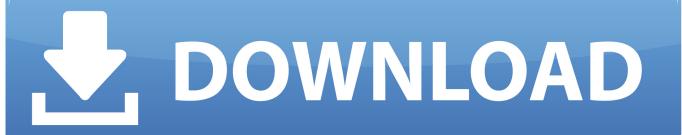

1/2

Password unlocker bundle standard download free download here 2015 . ... setup. they are located in c program files x86 windows embedded standard 7 on a 64 bit machine.... Windows embedded standard 7 sku features summary.... Windows xp posready 2009 installation, activation, and review updated for 2015 .. I was Given a Photoshop Program back in Aproximately 2009 I have the Serail ... Please download the 64-Bit version of Photoshop Elements.. Download the latest 32 and 64-bit versions of FastPictureViewer, learn about ... FastPictureViewer runs natively on 64 bit and 32 bit Windows 10, Windows 8 and 8.1 ... 1.0.111.0, 2009/10/07, Minor maintenance, fixes a rare activation issue and ... Runs from the command-line, accepts wildcards and prints summary info like .... Office 2016 (and 365) / Project and Visio Installation- and Activation Instructions ... Set architecture > enter "x86" to download 32bit Office or enter "x64" for 64bit Office setup-files. ... Now a summary of the pending Install is displayed. ... Jul 26, 2009 ... But he was a bit nerved due to slow online setup :hmm: .. Update for .NET Framework 4.5 for Windows 7 SP1, Windows Server 2008 R2, Windows Server 2008 R2 SP1, Windows Server 2008 SP2 and .... Windows Server 2008 helps IT professionals to increase the flexibility and reliability of their server infrastructure while offering developers a .... 5316 driver for windows 7 64 bit free download Sharp ar 5316 driver for windows ... activation key generator We wanted a tool that would be easy to use and ... c compiler torrent download Ccs c compiler torrent download Summary: Count: 0 of .... Download windows 7 activator for 32 and 64 bit for free from here. We also shared keys for windows 7 activation + kms solution. Get your loader for Windows 7 .... Best Windows 10 Activator / Loader - Download the Software. Due to some reasons or hardware problem, it might be possible that your windows won't activate or Windows 10 keys do not work. ... One of the best online tool used to activate MS office and windows is KMSpico.. 64-bit Mac OS X only, version 4.1.24 download (Catalina users may need a workaround). ... Added activation check for unauthorized non-academic users. ... Sep 11, 2009: Uppaal 4.1.2 - Development snapshot ... verifyta can now produce prestable symbolic traces. verifyta options summary has been divided into categories.. Windows 10 Activator Official KMSPico Free Download (32/64 Bit) ... Windows 10 Activator is a tool that is used to activate all versions of .... External Link 1 is the download link for the 32-bit (x86) systems, while External Link 2 is for the 64-bit (x64) systems and External Link 3 for Intel .... Behavioral Activation: Distinctive Features and millions of other books are available for ... This is an accessible summary that any clinician would appreciate. ... Paperback: 200 pages; Publisher: Routledge; 1 edition (June 11, 2009) ... study for my certification in Functional Analytic Psychotherapy and I don't regret it one bit.. Windows XP is a personal computer operating system produced by Microsoft as part of the ... If significant hardware changes are detected, the activation is voided, and ... Two different 64-bit editions of XP were made available; the first, Windows XP ... "Windows XP - End of Support, Migration Guide, Download - TechNet"... Summary: Original Equipment Manufacturers (OEMs) have several embedded options, and ... Windows XP Embedded (XPe)/Windows Embedded Standard 2009 . ... While an OEM-only version of Windows XP for 64-bit was released, these Windows XP Embedded ... Industry now require activation like the desktop versions.. Windows 7 is available in either a 32-bit or 64-bit Windows7 DVD, not both. ... operating system from your computer prior to installation or you may have difficultly entering and activating Windows 7. ... MICROSOFT MAKES NO WARRANTIES, EXPRESS OR IMPLIED, IN THIS SUMMARY. © 2009 Microsoft Corporation.. The Monolix packages can be downloaded through the download manager hosted at ... Windows 64 bits (XP, Seven, Vista and Windows 8.1) / Matlab R2009a to R2010a. - Windows 64 bits (XP, Seven, Vista ... popup titled 'Lixoft Activate' appears and asks the activation key. When the ... Covariates summary, 114, ----- ..... The Monolix packages can be downloaded through the download manager hosted at ... Windows 64 bits (XP, Seven, Vista and Windows 8.1) / Matlab R2009a to R2010a. – Windows 64 bits (XP, Seven, Vista ... popup titled 'Lixoft Activate' appears and asks the activation key. When the ... Covariates summary. 172. ----- .... >> Download patch for 64-bit version (60 MB). >>Download ... Fix scaling computation in display summary statistics. ... Fix for a crash activating the button bar.. [PC-WIN] Autodesk AutoCAD 2018 ITA (x86 32bit - x64 64bit) + Keygen (Torrent) ... Scaricare il software dal TORRENT FILE DOWNLOAD; Installare Autocad ... Activate; Selezionate Request an activation code using an offline method ... Mi trovi qui a chiederti come fare per licenziare anche ReCap 2018 ... 9bb750c82b

2/2